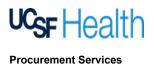

## REQUISITION ("REQ") TRAINING GUIDE

### Table of Contents

- Instructions for completing the Req
- Definitions for Req terms
- FAQ's

pages 2 - 8 pages 9 - 14 pages 15 - 16

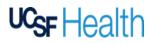

# REQUISITION ("REQ") TRAINING GUIDE

#### **Instructions**

#### Procurement Services DocuSign Requisition PowerForms are:

- Self-service documents which you can access, complete, and submit Requisition forms on demand
- ✓ To be used only for Affiliation Agreements, Capital Purchases, Contracts, RFx's (RFI/RFP/RFQ)
- Easy and efficient for obtaining approvals
- Trackable via your UCSF DocuSign account

Please note: Continue to use Allscripts (formerly known as PMM or McKesson) for regular supply and repair orders.

Click HERE to access the DocuSign Requisition PowerForms

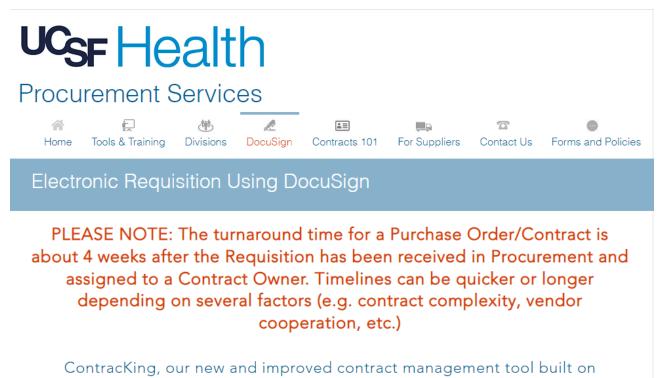

Salesforce, released on May 25, 2020 (View Document)

### Pre-Reg Checklist

- 1. Know your cost center(s) and expense code(s)
- If purchase will be > \$100k, please complete a <u>SSPR form (Source Justification & Price Reasonableness)</u> and attach it to the Req (for guidance, see <u>Instructions & FAQ</u>)
- 3. If UCSF data is involved, please categorize your data (https://www.supplychain-ucsfhealth.org/privacydatasecurity)
- 4. Attach the applicable quote, contract, or any underlying documentation for background context

5. If it is a renewal or extension of an existing contract/purchase order, please specify the current PO# on the Req and attach the previous signed contract

For further guidance on the Req Form, including a Definitions List and FAQ, please click here.

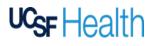

## REQUISITION ("REQ") TRAINING GUIDE

# Step 1 Choose and Fill out the Appropriate Form

#### **Capital Purchases**

- Capital Form 1 value less than \$10K
- <u>Capital Form 2 value less than \$50K</u>
- <u>Capital Form 3 value less than \$100K</u>
- <u>Capital Form 4 value less than \$500K</u>
- Capital Form 5 value more than \$500K

#### Contract Purchases\*

- Contract Form 1 value less than \$10K
- Contract Form 2 value less than \$50K
- <u>Contract Form 3 value less than \$100K</u>
- Contract Form 4 value less than \$500K
- Contract Form 5 value more than \$500K

"For contracts with no associated dollar amount (i.e. Affiliation Agreements, MOUs, UCSF as the service provider), please select "Contract Form 1."

| Step 2<br>Enter the PowerForm Signer Information                                                                                                    | Example:<br>Contracts Form 1 – value less than \$10K                                              | PowerForm Signer Information                                                                                                    |
|----------------------------------------------------------------------------------------------------|---------------------------------------------------------------------------------------------------|----------------------------------------------------------------------------------------------------|
| <ol> <li>Enter your name and email address as the 'Person Completing Form'.</li> <li>Enter the name(s) and email address(es) of those who will review, approve according to stated roles. All roles are required for the selected form. Note: I enter the name and email address of the individual as they appear in the UC</li> </ol>                                                                                                    | Please make sure to                                                                               | an email inviting them to sign this document.<br>Please entier your name and email<br>to begin the signing process.<br>Your Role:<br>Person Completing Form '<br>Your Name: |
| 3. Do NOT make any changes to the Purchasing Manager                                                                                                    |                                                                                                   |                                                                                                    |
| <ul> <li>After entering the required names and email addresses, click Begin Signing</li> <li>NOTE: For all Capital Purchases, there will be names &amp; email addresses already populated for Capital roles - please do NOT make any changes to these.</li> <li>3.</li> <li>3.</li> <li>4.</li> <li>4.</li> <li>4.</li> <li>4.</li> <li>5.</li> <li>5.<td>NOTE: Misspelled or<br/>incorrect email addresses<br/>will result in undeliverable<br/>Requisitions.</td><td>Your Email:     1.       Please provide information for any other signers needed for this document.       Your Role:       Manager (less than \$10K) '       Your Name:      </td></li></ul> | NOTE: Misspelled or<br>incorrect email addresses<br>will result in undeliverable<br>Requisitions. | Your Email:     1.       Please provide information for any other signers needed for this document.       Your Role:       Manager (less than \$10K) '       Your Name:     |
| Vitor base<br>Copy to UC Health Director of Capit<br>Train time<br>Mark Remirez<br>Vitor Enst<br>Mark-Remirez@ucop.edu<br>Vitor Faller<br>Copital<br>Vitor Faller<br>Colinical Technologies Capital Team<br>Vitor Enst<br>Clinical Technologies Capital Team                                                                                                    | ologies                                                                                           | 4,<br>Fegin Signing                                                                                                    |

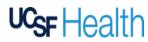

## REQUISITION ("REQ") TRAINING GUIDE

Below is for reference of the signing order or approval workflows per Req value:

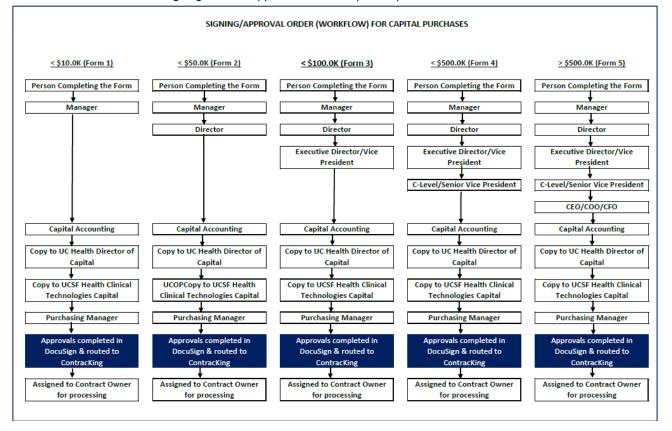

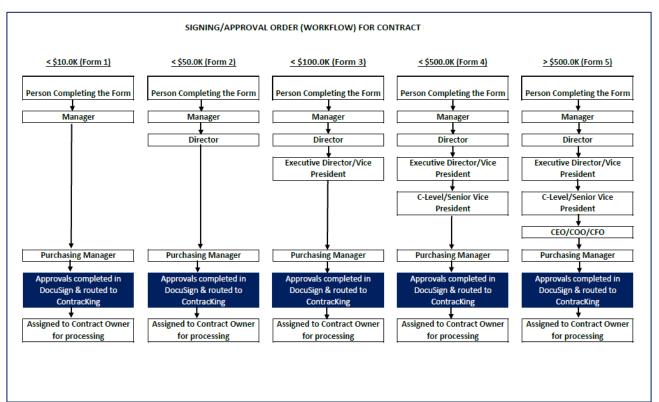

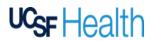

## **REQUISITION ("REQ") TRAINING GUIDE**

### After clicking on the "Begin Signing" from the DocuSign PowerForm:

| Email Validation Code: 'Person Completing Form' may be re<br>PowerForm. 'Person Completing Form' may receive a valida                                                                                                    |                                                                                                    |
|----------------------------------------------------------------------------------------------------|----------------------------------------------------------------------------------------------------|
|                                                                                                    | Email Validation Code                                                                                                    |
|                                                                                                    | Sent on behalf of DocuSign Support<br>You recently started signing a document that required email validation.                                                                                                    |
|                                                                                                    | The Email Validation Code for the document called "UCSF Health Purchase Requisition completed by<br>Completing Form" appears below. Please type or copy this code and paste it into your browser to<br>continue your signing process.                     |
|                                                                                                    | a118cc2f                                                                                                    |
|                                                                                                    | If you have closed the browser session that generated this email validation code, you may continue your<br>signing process by clicking below. Signing will not be complete until you have reviewed the document and you<br>have confirmed your signature. |
| 'Person Completing Form' must retrieve                                                                                                    | If you DID NOT start signing documents from Sandra Macasleb today, you should immediately notify us.                                                                                                    |
| the code from the email and provide it<br>if/when prompted in order to access<br>the Requisition.                                                                                                    | Resume                                                                                                    |
| An email has just been sent to your email address with a special validation code in it. To proce<br>your documents please open your email, and enter the code into the box below. Keep this brow<br>open while you qet your email                                                                                                    | ed to sign<br>ser window                                                                                                    |
| Access Code  Access Code  Acces | SCODE Once validation is accepted, you will be routed to your DocuSign account where you will be able to fill out the Purchase Requisition Form.                                                                                                    |

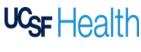

## REQUISITION ("REQ") TRAINING GUIDE

# Step 3 Fill out the Requisition Form

- 1. Click 'Continue' to fill out the Purchase Requisition form.
- 2. While filling out the form, if you have to stop and continue at a later time, click 'Other Actions' at the top of web page and select 'Finish Later' to save your progress.
- 3. When ready to submit form for approval signatures, click 'Finish'.

| USF Health REQUISITIO                                                        |                                                                            | -                                                            |                           |          |                                                                                                    |                                                                                                    | 6. ADDITIONAL DETAILS                                                                                                    |                                                                                                    |                                                                                                    |                                                                                                    |
|------------------------------------------------------------------------------|----------------------------------------------------------------------------|--------------------------------------------------------------|---------------------------|----------|----------------------------------------------------------------------------------------------------|----------------------------------------------------------------------------------------------------|----------------------------------------------------------------------------------------------------|----------------------------------------------------------------------------------------------------|----------------------------------------------------------------------------------------------------|----------------------------------------------------------------------------------------------------|
| 6/20/2021                                                                    |                                                                            |                                                              |                           |          |                                                                                                    |                                                                                                    | Will the purchase include disposables?                                                                                                    | What is the desired contract start of                                                                                                    | Sale? Will the contract involve 80H-Oakland?                                                                                                    | Will this contract involve either U<br>Locations of UC APhanes?                                                                                                    |
| 1. CONTACT INFORMATION                                                       |                                                                            |                                                              |                           |          |                                                                                                    |                                                                                                    | Will the parchase include no-charge requests?                                                                                                    | What is the desired contract and d                                                                                                    | Firm then will the contract in other                                                                                                    | 0~0                                                                                                    |
| Requested By<br>UNIT COST CENTER                                             | EXPENSE CODE                                                               | Request                                                      | Ited For or Del<br>ITMENT | ivenShip | To: Veedce'Oth<br>RM NAME                                                                                                    | her Party                                                                                                    | Cepipipment Exaluation (short-term)                                                                                                    |                                                                                                    | BCH-Quilland's PHI?  TYES No                                                                                                    | If yes, then specify which UC<br>Location or UC Attinatess.                                                                                                    |
| SFMED V                                                                      |                                                                            |                                                              |                           |          |                                                                                                    |                                                                                                    | 2subment Pleosnent (long-term restal)<br>(Isubment Purchase through Disposables Usage                                                                                                    | Number of contract years:                                                                                                    |                                                                                                    | Cicarter de Cic Minardio                                                                                                    |
|                                                                              |                                                                            |                                                              |                           |          |                                                                                                    |                                                                                                    | Applyimplant Consignment                                                                                                    | fx                                                                                                    |                                                                                                    |                                                                                                    |
| DEPARTMENT                                                                   | FDL                                                                        | A STREE                                                      | T ADDRESS                 |          | CONTACT                                                                                                    | NAME.                                                                                                    | Õ~                                                                                                    | 05050                                                                                                    |                                                                                                    |                                                                                                    |
|                                                                              |                                                                            | _                                                            |                           |          |                                                                                                    |                                                                                                    | 7. POLICY COMPLIANCE                                                                                                    |                                                                                                    |                                                                                                    |                                                                                                    |
|                                                                              | DRESS & PHONE NUR                                                          | MHER DITY                                                    |                           | _        | STATE ENAL ALL                                                                                                    | CHESS                                                                                                    | UC SOURCE SELECTION PRICE REASONABLENES<br>Fyes. Then attach a completed and signed SSPR from.                                                                                                    |                                                                                                    |                                                                                                    | independences                                                                                                    |
| (REGUESTOR) email@domain.c                                                   | com                                                                        |                                                              |                           |          |                                                                                                    |                                                                                                    |                                                                                                    |                                                                                                    |                                                                                                    |                                                                                                    |
|                                                                              |                                                                            |                                                              |                           |          |                                                                                                    |                                                                                                    | UC FAIR WAGEFAIR WORK and UCSF COVID VACC<br>WE the vendor or third party provide any services on-ail                                                                                                    |                                                                                                    | REDENTS' POLICY 5402 (Policy Generally Pro<br>Will the wenter provide one of the following Cov                                                                                                    |                                                                                                    |
| REQUESTING ON BEHLAF OF EMAIL ADD<br>(FULL NAME OF THIDJECT OWNER)           | DRESS & PHONE NUR                                                          | MBER ATTEN                                                   | mon                       | PH       | INE PHONE NA                                                                                                    | LIVER                                                                                                    |                                                                                                    | 000                                                                                                    | Jantonial, Food Services, Laundry Services, Gr                                                                                                    |                                                                                                    |
|                                                                              |                                                                            |                                                              |                           |          |                                                                                                    |                                                                                                    | UCSF HUMAN RESOURCES ONBOARDING - 16 order                                                                                                    |                                                                                                    | Transportation. Parking Services. Security Serv<br>Processing, Hospital Assistant Services. Numin                                                                                                    |                                                                                                    |
|                                                                              |                                                                            |                                                              |                           |          |                                                                                                    |                                                                                                    | If yes, then the dept, will comply with ontoarding require                                                                                                    |                                                                                                    | Imaging, or Viedical Technician Services?                                                                                                    |                                                                                                    |
| 2. GOODS AND/OR SERVICES REQUESTED                                           |                                                                            |                                                              |                           |          |                                                                                                    |                                                                                                    | https://www.supplychain-ucs/health.org/onb                                                                                                    | oarding                                                                                                    | If yes, then attach the opproved "UCBF Contract<br>Exception Request" form.                                                                                                    | ang out for Covered Services                                                                                                    |
| Affiliation Capital Purchase - Capital Budget No.                            |                                                                            | 0                                                            |                           |          |                                                                                                    | risect and/ac ourchase ander?                                                                                                    |                                                                                                    |                                                                                                    | To obtain the exception request form, to initiate<br>questions regarding this Pelicy, contast the Hun                                                                                                    |                                                                                                    |
| Contract Ontx (RD/RD/RD/RD)                                                  |                                                                            |                                                              |                           |          | s the PO #:                                                                                                    |                                                                                                    |                                                                                                    |                                                                                                    | ("HRBP") # CoveredServices@ucsf.edu                                                                                                    |                                                                                                    |
|                                                                              |                                                                            |                                                              |                           |          | to ContracKing A, then place                                                                                                    |                                                                                                    |                                                                                                    |                                                                                                    |                                                                                                    |                                                                                                    |
| Please provide a brief description of the goods and/or service               | s and the perpendities                                                     | imess objective R                                            |                           |          | Please solor!"                                                                                                    | Yes' to allach wondor sante.                                                                                                    |                                                                                                    |                                                                                                    | For more information:                                                                                                    |                                                                                                    |
| Rease provide a brief description of the goods and to service                | s and the perpenditors                                                     | iness objective R                                            |                           |          | Please solect."<br>proposal, SOM                                                                                                    | Yes' to effect windor spots,<br>I and/or other document(s).                                                                                                    | UCSF PRIVACY AND DATA SHARING - Please select                                                                                                    | t type of data, if any, that will be                                                                                                    | https://regents.universityofcalifornia.edu<br>UCSF IT SECURITY RISK ASSESSMENT - W                                                                                                    |                                                                                                    |
| Rease provide a brief description of the goods and/or service                | s and Pro perpensitions                                                    | imess objective fo                                           |                           |          | Please solor!"                                                                                                    | Yes' to effect windor spots,<br>I and/or other document(s).                                                                                                    | shared with vendor or third party: OPH OPH                                                                                                    | UCSF Data ONA                                                                                                    | https://regents.universityofcalifornia.edu<br>UCSF IT SECURITY RISK ASSESSMENT - W<br>or cleart application? Vise No                                                                                                    | Il contract involve or include softe                                                                                                    |
| Please provide a brief description of the goods and/or service               | E perchaso vi                                                              | il bo salt                                                   |                           |          | Please solect."<br>proposal, SOM                                                                                                    | Yes' to effect windor spots,<br>I and/or other document(s).                                                                                                    |                                                                                                    | UCSF Data ONA                                                                                                    | https://regents.universityofcalifornia.edu<br>UCSF IT SECURITY RISK ASSESSMENT - W                                                                                                    | Il contract involve or include softw<br>the required. For more informatio                                                                                                    |
| Prese privite a trief description of the pools and in service<br>DESCREPTION | Eperchiste vi<br>ancegimultij<br>Centars andro                             | Il bo salt<br>pie Cost<br>r Expense                          | br Tris requesi.          | UNITOF   | Please solect."<br>proposal, SOM                                                                                                    | Yea' to effect windor goots,<br>and/or other document(s).                                                                                                    | shared with vendor or third party: OPH OPH C<br>IF UCSF Date, then please provide description of date b<br>IF sharing date, then the department confirms that it will                                                                                                    | UCSF Data NA<br>being skared:<br>Hallow UCSF's privacy & data                                                                                                    | https://regents.universityofcallfornia.udu<br>UCSP IT SECURITY RESK ASSESSMENT - ve<br>or dised application?YesNea<br>If yes, then as IT Security Rek Assessment ma<br>https://it.scf.edu/service/IT-security<br>Have you almody requested an IT Security R                                                                                                    | II contract involve or include softw<br>r be required. For more informatio<br>r-risk-assessment<br>isk Assessment — Yas — II                                                                                                    |
| Please provide a bind decorption of the goods and/or service<br>DESCRIPTION  | F perchase wi<br>ancog multi<br>Centers and/or<br>Codes, Perc II<br>CORT # | Il bo salt<br>pie Cost<br>r Expense                          | br Tris requesi.          | 1        | Phase soled."<br>proposal, SOM                                                                                                    | Yes' to effect windor spots,<br>I and/or other document(s).                                                                                                    | shared with vendor or third party: PHI PHI FI                                                                                                    | UCSF Data NA<br>being skared:<br>Hallow UCSF's privacy & data                                                                                                    | https://regents.utiversity/of/alformia.du<br>UCSF IT SICURITY RISK ASSESSMENT - w<br>ar deve application O Via<br>IT jee, them at IT Security Risk Assessment Tan<br>https://lituus/sicular/sicular<br>Asses you almady regulated an IT Security R<br>• Eyee, then abled a copy of the TS<br>raik assessment is not required on                                                                                                    | II contract involve or include softw<br>r be required. For more informatic<br>p-risk-assessmentt<br>iss Assessment?  Vos  1<br>ecurity email stating either a secu                                                                                                    |
|                                                                              | F perchase vi<br>ancog multi<br>Centers and/or<br>Codes, then to<br>COST # | II to salit<br>pia Cost<br>r Expense<br>at below:<br>EXPENSE | br Tris requesi.          | UNITOF   | Phase soled."<br>proposal, SOM                                                                                                    | Yea' to effect windor goots,<br>and/or other document(s).                                                                                                    | shared with vendor or third party: OPH OPH C<br>IF UCSF Date, then please provide description of date b<br>IF sharing date, then the department confirms that it will                                                                                                    | UCSF Data NA<br>being skared:<br>Hallow UCSF's privacy & data                                                                                                    | https://regents.universityofcalifornia.adu<br>UCSF IT SECURITY RSK ASSESSURET - w<br>or cleat application O Yee Ne<br>I pee, then a IT Security Rik Assessment ma<br>https://tz.ucsf.edu/service/it-security R<br>Have you almady regeneed on IT Security R<br>- Eyes, then attech a copy of the IT S                                                                                                    | I contract involve or include softw<br>r be required. For more information<br>(r fick - assessment)<br>iss Assessment) - Yes<br>ecurity email stating either a secu-<br>at a sociatty tisk assessment has                                                                                                    |
|                                                                              | F perchase vi<br>ancog multi<br>Centers and/or<br>Codes, then to<br>COST # | II to salit<br>pia Cost<br>r Expense<br>at below:<br>EXPENSE | br Tris requesi.          | UNITOF   | Phase soled."<br>proposal, SOM                                                                                                    | Yea' to effect windor goots,<br>and/or other document(s).                                                                                                    | shared with vendor or third party: OPH OPH C<br>IF UCSF Date, then please provide description of date b<br>IF sharing date, then the department confirms that it will                                                                                                    | UCSF Data NA<br>being skared:<br>Hallow UCSF's privacy & data                                                                                                    | $\label{eq:respects} \begin{split} & https://inspects.summerics/respects/all/orshaulty-twocordexelliptications/all/orshaulty-twoor dexelliptications/all/orshaulty-twoor dexelliptications/all/orshaulty-twoor dexelliptications/all/orshaulty-twoor dexelliptications/all/orshaulty-twoor dexelliptications/all/orshaulty-twoor dexelliptications/all/orshaulty-twoor dexelliptications/all/orshaulty-twostates assessment in a contexpand on thesearch induced or compared assecurity-table sub-orshaulty-table sub-orshaulty-tablerates assessment in supparts as security-able sub-orshaulty-table sub-orshaulty-table sub-orshaulty-tablesub-orshaulty-table sub-orshaulty-table sub-orshaulty-table sub-orshaulty-table sub-orshaulty-table$                                                                                                    | Econtract Inscise or include softw<br>r te required. For more informatio<br>r risk-basessment<br>isk Assessment    Yes    I<br>ecurity enablishing either a secu-<br>t a security and samestree than<br>t a security and samestree than<br>fails assessment within 24 hours<br>flowing ut address to submit a                                                                                                    |
|                                                                              | F perchase vi<br>ancog multi<br>Centers and/or<br>Codes, then to<br>COST # | II to salit<br>pia Cost<br>r Expense<br>at below:<br>EXPENSE | br Tris requesi.          | UNITOF   | UNIT PRICE                                                                                                    | 100 / 0 dots         100 / 0 dots           No            No            S         fx                                                                                                    | shared with vendor or third party: OPH OPH C<br>IF UCSF Date, then please provide description of date b<br>IF sharing date, then the department confirms that it will                                                                                                    | UCSF Data NA<br>being skared:<br>Hallow UCSF's privacy & data                                                                                                    | Integr. (Inspaces, an anomaly of california and<br>Califi of Ecology and a second and a second application<br>of one application O we will be<br>if you, fire as if a secold plane with the plane of the<br>history as assay may another and if a second plane<br>is a second application of the second plane<br>is a second plane of the plane of the<br>heart influe of complete<br>a second plane of the second plane of<br>the second plane of the plane of the<br>magnetic of the splane anomaly you as<br>https://calification.com/plane is<br>https://calification.com/plane is<br>https://calification.com/plane is<br>https://calification.com/plane is<br>https://calification.com/plane is<br>https://calification.com/plane is<br>https://calification.com/plane.com/plane.com/p                                                                                                    | Excellence involve or include softwork<br>(the required. For more informatic<br>prilisk-assessment)<br>iso Assessment) (1 Yea (1)<br>iso assessment) (1 Yea (1)<br>iso (1) (1) (1) (1) (1) (1) (1) (1) (1) (1)                                                                                                    |
|                                                                              | F perchase vi<br>ancog multi<br>Centers and/or<br>Codes, then to<br>COST # | II to salit<br>pia Cost<br>r Expense<br>at below:<br>EXPENSE | br Tris requesi.          | UNITOF   | Prese soler 1<br>propost, 50m<br>0 mm<br>1<br>UNIT PRICE                                                                                                    | ************************************                                                                                                    | shared with vector an find party. Othel Oren C<br>IF UCSP Data, then planne provide detections if data<br>IF adverg data, then the cogarizent confirms that it all<br>alwang gabilities. The news information, https://data                                                                                                    | UCSF Data NA<br>being skared:<br>Hallow UCSF's privacy & data                                                                                                    | $\begin{split} & \operatorname{trigger}/\operatorname{regresses} an executive deviced interval and exact solutions of the exact solution of the exact solution of the experiment of the exact solution of the experiment of the experiment of$                                                                                                    | Excellence involves or include software<br>to encycled. For more informatic<br>proble-assessment is<br>as assessment in two<br>encurby email staling either a second<br>at a security rick residence that<br>a security rick residence that<br>socially used address to submit a<br>somether.<br>Messa Second, rick, assessment<br>and assessment in asperted from                                                                                                    |
|                                                                              | F perchase vi<br>ancog multi<br>Centers and/or<br>Codes, then to<br>COST # | II to salit<br>pia Cost<br>r Expense<br>at below:<br>EXPENSE | br Tris requesi.          | UNITOF   | Prese soler)<br>proposi, SOM<br>orac (<br>UNIT PROCE<br>5<br>5<br>5<br>5<br>5<br>5<br>5<br>5<br>5<br>5<br>5<br>5<br>5                                                                                                    | 1m² to data weba cont.           addar dive docurrenti.           no           extremed converti.           no           extremed proce           \$           fx           \$           fx           \$           fx                                                                                                    | duced with vector ar the parks (                                                                                                    | DirDif Data (ONA<br>ento staret:<br>talew UCEF o privey & otta<br>taa ucef-ada/data-sharing                                                                                                    | $\label{eq:resonance} \begin{tabular}{lllllllllllllllllllllllllllllllllll$                                                                                                    | Excellent involve or induce software<br>if excellent for more intermeter<br>proble-assessment is<br>as assessment or two<br>excelly enail staing either a secure<br>at a security six mememeter has<br>a security and mememeter has<br>a security and mememeter has<br>a security and mememeter has<br>a security and mememeter has<br>a security and memory and and<br>provide the security of the<br>memereter<br>provide security of the security of<br>memory and address to submit a<br>memereter<br>provide security of the security of the<br>provide security of the security of the<br>provide security of the<br>provide security of the security of the<br>provide security of the security of the<br>provide security of the<br>provide security of the security of the<br>provide security of the<br>provide security of the security of the<br>provide security of the<br>provide security of the security of the<br>provide security of the<br>provide sec                                                                          |
|                                                                              | F perchase vi<br>ancog multi<br>Centers and/or<br>Codes, then to<br>COST # | II to salit<br>pia Cost<br>r Expense<br>at below:<br>EXPENSE | br Tris requesi.          | UNITOF   | Prese soler 1<br>propost, 50m<br>0 mm<br>1<br>UNIT PRICE                                                                                                    | ************************************                                                                                                    | shared with vector an find party. Othel Oren C<br>IF UCSP Data, then planne provide detections if data<br>IF adverg data, then the cogarizent confirms that it all<br>alwang gabilities. The news information, https://data                                                                                                    | DirDif Data (ONA<br>ento staret:<br>talew UCEF o privey & otta<br>taa ucef-ada/data-sharing                                                                                                    | $\label{eq:resonance} \begin{tabular}{lllllllllllllllllllllllllllllllllll$                                                                                                    | Excellent involve or induce software<br>if excellent for more intermeter<br>proble-assessment is<br>as assessment or two<br>excelly enail staing either a secure<br>at a security six mememeter has<br>a security and mememeter has<br>a security and mememeter has<br>a security and mememeter has<br>a security and mememeter has<br>a security and memory and and<br>provide the security of the<br>memereter<br>provide security of the security of<br>memory and address to submit a<br>memereter<br>provide security of the security of the<br>provide security of the security of the<br>provide security of the<br>provide security of the security of the<br>provide security of the security of the<br>provide security of the<br>provide security of the security of the<br>provide security of the<br>provide security of the security of the<br>provide security of the<br>provide security of the security of the<br>provide security of the<br>provide sec                                                                          |
|                                                                              | F perchase vi<br>ancog multi<br>Centers and/or<br>Codes, then to<br>COST # | II to salit<br>pia Cost<br>r Expense<br>at below:<br>EXPENSE | br Tris requesi.          | UNITOF   | Prese solor 1<br>Process 500<br>Process 500<br>Pro | ************************************                                                                                                    | Hand with vector or the parks, OHN, OHN, OHN, OHN, OHN, OHN, OHN, OHN                                                                                                    | DirDif Data (ONA<br>ento staret:<br>talew UCEF o privey & otta<br>taa ucef-ada/data-sharing                                                                                                    | $\label{eq:resonance} \begin{tabular}{lllllllllllllllllllllllllllllllllll$                                                                                                    | Excellent involve or include software<br>(to required. For move internetion<br>(to required. For move internetion<br>as assessment of the second<br>at a second stating either a second<br>at a second stating either a second<br>at a second stating                                                                                              |
|                                                                              | F perchase vi<br>ancog multi<br>Centers and/or<br>Codes, then to<br>COST # | II to salit<br>pia Cost<br>r Expense<br>at below:<br>EXPENSE | br Tris requesi.          | UNITOF   | Prese wild"<br>Prese wild"<br>prese wild"<br>prese | S         f/x           \$         f/x           \$         f/x           \$         f/x           \$         f/x           \$         f/x           \$         f/x           \$         f/x           \$         f/x           \$         f/x           \$         f/x           \$         f/x                                                                                                    | dead with vector are the party MM (Mm<br>IF UCSF Data, then please periods denotions of data to<br>IF a starting participes if an even referendions, that is all<br>charang participes. If an even referendions, the part//data<br>(170 BC ex/104/LCD Br AMMIDUCR 1)<br>By relating term, i.e. Sparase extends to the section of my arcounting.                                                                                                    | Drott Des Own<br>eng staret:<br>Inter UCET princy & ms<br>ta.ucsf.edu/dete-sharing                                                                                                    | Integr. (reports, unswerther) individuality and unswerther individuality and unswerther individuality and unswert individuality and unswert individuality and unswerther individuality and unswert individuality and unswert individuality and un                                                                                                    | E contract in un inductive contractive contractive con                                                                                                    |
|                                                                              | F perchase vi<br>anceg multi<br>Centers and/or<br>Codes, then to<br>COST # | II to salit<br>pia Cost<br>r Expense<br>at below:<br>EXPENSE | br Tris requesi.          | UNITOF   | Prese wild"<br>Prese wild"<br>prese wild"<br>prese | S         fx           8         fx           8         fx           8         fx           9         fx           9         fx           9         fx           9         fx           9         fx           9         fx           9         fx           9         fx           9         fx           9         fx           9         fx           9         fx           9         fx                                                                                             | there is the vector as the party () Met () On ()     the CAF Data, then place periods devotions of data to     the starting data in the digatement confirms that it will     during guidelines. For more referralises: https://du-     //D BE: AnTIMED BY: ANYIOUSER ()     type stating have: , is a business individually to the particular     where a more than the the confirm transmits. The Data Data     "I" Water and the place of the releases to the business.     "I" Water and the the confirm transmits. The Data Data     "I" Water and the the confirm transmits.     "I" Water and the the confirmed the Data Data     "I" Water and the the confirmed the Data Data     "I" Water and the the confirmed the Data Data Data                                                                                                    | DOD Dob ONA<br>kerg staree:<br>Item UDEr proop & etta<br>ta uot fieldy/date-sharing<br>fy the above compliance inspection<br>g, and Additional number of the inspection<br>g, and Additional number of the inspection | Integer/pagers anomalytic/distingt and<br>Cost If BIOLENT SALA SALESSAUPLY -<br>ar Orea againstice 0 year A sale sale of the<br>Integer that and Tasking View Maximum server that<br>https://t.auct.doi.u/envice/text.auth<br>https://t.auct.doi.u/envice/text.auth<br>https://t.a | E contract tructine or include softw<br>(In expected ). For one's horizon<br>final Assessment ). If the<br>final Assessment ). If the<br>final Assessment ). If the<br>final Assessment ). If the<br>distance of the assessment has<br>assessed<br>that assessment is repared, please<br>assessment is repared, please<br>assessment is repared.                                                                                                    |
|                                                                              | F perchase vi<br>anceg multi<br>Centers and/or<br>Codes, then to<br>COST # | II to salit<br>pia Cost<br>r Expense<br>at below:<br>EXPENSE | br Tris requesi.          | UNITOF   | Control Preserved Control     Preserved Control     Preserved Contro     Preserved Control     Preserved                                                                                                    | s         fx           b         fx           b         fx                        | Hundl with vector or the open/                                                                                                    | Door Door Own<br>eng stare:<br>The UCF proxy & data<br>caucificabilities sharing<br>After above compliance requests<br>and a start of the start of the start<br>of the above compliance requests                      | Integer/pagers anomalytic/distingt and<br>Cost If BIOLENT SALA SALESSAUPLY -<br>ar Orea againstice 0 year A sale sale of the<br>Integer that and Tasking View Maximum server that<br>https://t.auct.doi.u/envice/text.auth<br>https://t.auct.doi.u/envice/text.auth<br>https://t.a | E contract tructine or include softw<br>(In expected ). For one's horizon<br>final Assessment ). If the<br>final Assessment ). If the<br>final Assessment ). If the<br>final Assessment ). If the<br>distance of the assessment has<br>assessed<br>that assessment is repared, please<br>assessment is repared, please<br>assessment is repared.                                                                                                    |
|                                                                              | F perchase vi<br>anceg multi<br>Centers and/or<br>Codes, then to<br>COST # | II to salit<br>pia Cost<br>r Expense<br>at below:<br>EXPENSE | br Tris requesi.          | UNITOF   | Prese where the second second se                                                                                                    | 1         fx           0         fx           0         fx           0         fx           0         fx           1         fx           5         fx           5         fx           5         fx           5         fx           5         fx           5         fx           5         fx           5         fx           5         fx           5         fx           5         fx           5         fx           5         fx           6         fx           7         fx | there is the vector as the party () Met () On ()     the CAF Data, then place periods devotions of data to     the starting data in the digatement confirms that it will     during guidelines. For more referralises: https://du-     //D BE: AnTIMED BY: ANYIOUSER ()     type stating have: , is a business individually to the particular     where a more than the the confirm transmits. The Data Data     "I" Water and the place of the releases to the business.     "I" Water and the the confirm transmits. The Data Data     "I" Water and the the confirm transmits.     "I" Water and the the confirmed the Data Data     "I" Water and the the confirmed the Data Data     "I" Water and the the confirmed the Data Data Data                                                                                                    | Door Door Own<br>eng stare:<br>The UCF proxy & data<br>caucificabilities sharing<br>After above compliance requests<br>and a start of the start of the start<br>of the above compliance requests                      | Integrity Agencies and workshold information     Court of Indexing the Add Add Statute of         or one approaches O in the O integrity         or one approaches O integrity         or one approaches O integrity         or one one one one one one one one one one                                                                                                    | E contract tructine or include softw<br>(In expected ). For one's horizon<br>final Assessment ). If the<br>final Assessment ). If the<br>final Assessment ). If the<br>final Assessment ). If the<br>distance of the assessment has<br>assessed<br>that assessment is repared, please<br>assessment is repared, please<br>assessment is repared.                                                                                                    |
| DESONITION                                                                   | F perchase vi<br>anceg multi<br>Centers and/or<br>Codes, then to<br>COST # | II to salit<br>pia Cost<br>r Expense<br>at below:<br>EXPENSE | br Tris requesi.          | UNITOF   | Control Preserved Control     Preserved Control     Preserved Contro     Preserved Control     Preserved                                                                                                    | 1         fx           0         fx           0         fx           0         fx           0         fx           1         fx           5         fx           5         fx           5         fx           5         fx           5         fx           5         fx           5         fx           5         fx           5         fx           5         fx           5         fx           5         fx           5         fx           6         fx           7         fx | there if with vector as the party Med (Dr (Cr))     the party (Cr)      the party (Cr))     the party (Cr)      the party (Cr))     the party (Cr)      the party (Cr)                                                                                                    | Door Door Own<br>eng stare:<br>The UCF proxy & data<br>caucificabilities sharing<br>After above compliance requests<br>and a start of the start of the start<br>of the above compliance requests                      | Integer (negative surrowship) (additionated<br>Cost if # BioLentry et A CABESSUPPORT<br>of once application O bear O bear<br>integer (additional additional additionadditional additional additional additional additinadditinal addit                                                                                                    | E contract tructine or include softw<br>(In expected ). For one's horizon<br>final Assessment ). If the<br>final Assessment ). If the<br>final Assessment ). If the<br>final Assessment ). If the<br>distance of the assessment has<br>assessed<br>that assessment is repared, please<br>assessment is repared, please<br>assessment is repared.                                                                                                    |
| DESCRIPTION<br>3. SIGNATURE AUTHORITIES                                      | F perchase vi<br>anceg multi<br>Centers and/or<br>Codes, then to<br>COST # | II to salit<br>pia Cost<br>r Expense<br>at below:<br>EXPENSE | br Tris requesi.          |          | Prese where the second second se                                                                                                    | 1         fx           0         fx           0         fx           0         fx           0         fx           1         fx           5         fx           5         fx           5         fx           5         fx           5         fx           5         fx           5         fx           5         fx           5         fx           5         fx           5         fx           5         fx           5         fx           6         fx           7         fx | there if with vector as the party Med (Dr (Cr))     the party (Cr)      the party (Cr))     the party (Cr)      the party (Cr))     the party (Cr)      the party (Cr)                                                                                                    | Door Door Own<br>eng stare:<br>The UCF proxy & data<br>caucificabilities sharing<br>After above compliance requests<br>and a start of the start of the start<br>of the above compliance requests                      | Integer/magnets unswerter/order/differential     Court of Incourter AcademissionPrice     or one approaches O_freeN     more that a second of the second of the                                                                                                    | E contract tructine or include softw<br>(In expected ). For one's horizon<br>final Assessment ). If the<br>final Assessment ). If the<br>final Assessment ). If the<br>final Assessment ). If the<br>distance of the assessment has<br>assessed<br>that assessment is repared, please<br>assessment is repared, please<br>assessment is repared.                                                                                                    |
| DESCRIPTION<br>3. SIGNATURE AUTHORITIES                                      | Forthas st<br>mong tab                                                     | II to salit<br>pia Cost<br>r Expense<br>at below:<br>EXPENSE | br Tris requesi.          |          | Prese week of a     Prese week of a     P                                                                                                    | 1         fx           0         fx           0         fx           0         fx           0         fx           1         fx           5         fx           5         fx           5         fx           5         fx           5         fx           5         fx           5         fx           5         fx           5         fx           5         fx           5         fx           5         fx           5         fx           6         fx           7         fx | there if with vector as the party Med Med     the (CAF Data, then place, practice, shortparts of data. Let the place in the start of the start of t | Door Door Own<br>eng stare:<br>The UCF proxy & data<br>caucificabilities sharing<br>After above compliance requests<br>and a start of the start of the start<br>of the above compliance requests                      | Integer/magnets unswerter/order/differential     Court of Incourter AcademissionPrice     or one approaches O_freeN     more that a second of the second of the                                                                                                    | Exemple recrise or induce soft<br>of the expected in For exe in Known<br>(Frield Sossessment)<br>(India Sossessment) (India<br>(India Sossessment) (India<br>executy soft assessment) has<br>at a society soft assessment has<br>assessent<br>that assessment in Sossessment)<br>(Recristor, 100, Sossessment)<br>(Recristor, 100, Sossessment) |
| DESCRIPTION  3. SIGNATURE AUTHORITIES MOTIONER I                             | Forthas st<br>mong tab                                                     | II to salit<br>pia Cost<br>r Expense<br>at below:<br>EXPENSE | br Tris requesi.          |          | Prese week of a     Prese week of a     P                                                                                                    | 1         fx           0         fx           0         fx           0         fx           0         fx           1         fx           5         fx           5         fx           5         fx           5         fx           5         fx           5         fx           5         fx           5         fx           5         fx           5         fx           5         fx           5         fx           5         fx           6         fx           7         fx | there if with vector as the party Med Med     the (CAF Data, then place, practice, shortparts of data. Let the place in the start of the start of t | Door Door Own<br>eng stare:<br>The UCF proxy & data<br>caucificabilities sharing<br>After above compliance requests<br>and a start of the start of the start<br>of the above compliance requests                      | Integer/magnets unswerter/order/differential     Court of Incourter AcademissionPrice     or one approaches O_freeN     more that a second of the second of the                                                                                                    | Exemple recrise or induce soft<br>of the expected in For exe in Known<br>(Frield Sossessment)<br>(India Sossessment) (India<br>(India Sossessment) (India<br>executy soft assessment) has<br>at a society soft assessment has<br>assessent<br>that assessment in Sossessment)<br>(Recristor, 100, Sossessment)<br>(Recristor, 100, Sossessment) |

### Below is a screenshot of the Req form to be completed (red indicates a required field response):

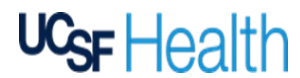

Support - 415.514.4100

This message was sent to you by Sandra Macasieb who is using the DocuSign Electronic Signature Service. If you wo rather not receive email from this sender you may contact the sender with your request.

**Procurement Services** 

REQUISITION ("REQ") TRAINING GUIDE

When 'Person Completing Form' clicks 'FINISH', the Requisition will automatically route to the Recipients in the signing order (workflow) specified in Step 2 PowerForm Signer Information. · Each Recipient will be sent an email notification to sign the Requisition once the previous Recipient has completed his/her action. Mon 2/5/2018 1:46 AM DocuSign System <dse@docusign.net> on behalf of Sandra Macasieb <sandy.macasieb@ucsf.edu> REMINDER: UCSF Health Purchase Requisition completed by Sandra Macasieb 'Person Completing Form' eb. Sandy Click he Recipient p protect your privacy, Outlook prevented automatic download of some pictures in this m × Sandra Macasieb (sandy.macasieb@ucsf.edu) From: Hello Sandra Macasi Recipient Please review and complete ion this purchase requisition **View Documents** Alternately, you can access these documents by visiting docusign com, clicking the "Access Documents" link, and using this security code: FD6D08562274428484337AF08A6EE3591 PLENSE READ: As the intended mojejoint of this email, you acknowledge responsibility for any signature on th descurrent should you grant someone class access to this email either by forwarding or by delegation. For those luminosity multiture in the source delegable signature authority, you should not delegable or authorize dimensity builtures and your behalt.

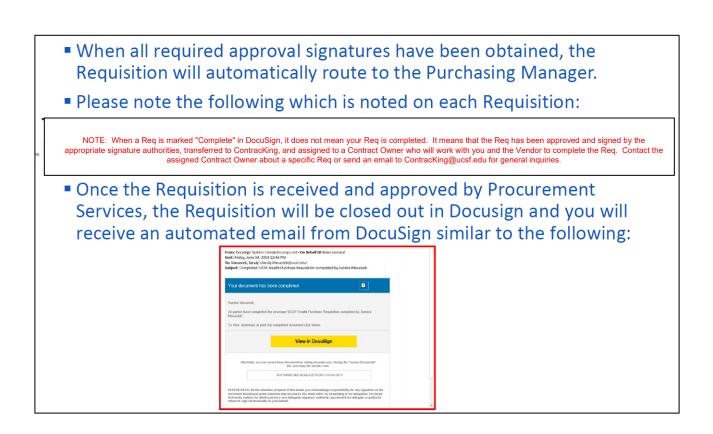

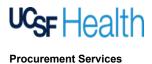

## REQUISITION ("REQ") TRAINING GUIDE

 Assignment of Requisition via Salesforce: When the Requisition is assigned to a Contract Owner, the Procurement agent, you will receive an automated email from Salesforce similar to the following:

| This Message Is From an External Sender                                                                                                    |                  |
|----------------------------------------------------------------------------------------------------|------------------|
| This message came from outside your organization.                                                                                                    |                  |
| Thank you for submitting your requisition to UCSF Health Procurement - Contracting. Please take note of the following:                                                              |                  |
| 1. The turnaround time for a Purchase Order/contract is about 4 weeks after assignment. However, timelines can be quicker or longer depending on several factors (e.g. contract con | mplexity, vendor |
| cooperation, etc.) 2. For any questions or for status of your requisition, please contact Sandy Macasieb uat at sandy.macasieb@ucsf.edu.                                            |                  |
|                                                                                                    |                  |
| Reg #: 896000-21-509-0953<br>Vendor Name: West Coast                                                                                                    |                  |
| Assigned Contract Owner: Sandy Macasieb uat                                                                                                    |                  |

 For more information regarding the contracting process, please see https://www.supplychain-ucsfhealth.org/contracting

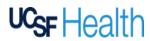

# REQUISITION ("REQ") TRAINING GUIDE

#### **Definitions for Reg Terms**

#### Color code:

- Auto-populated/system-generated
- Required
- Optional

DATE INITIATED - This will auto-populate based on the date you initiated the DocuSign PowerForm.

**PLEASE ENTER CURRENT TIME** – (*REQUIRED*) Enter the current time in "HHMM", without the colon (":"), at which you begin to populate the Req. For example, 9:30am should be entered as 0930.

**REQ NO.** (THIS IS A REQ # ONLY, NOT A P.O. #) – (*REQUIRED*) Do not enter or make changes in this area. Below is FYI only:

- 1st red box will auto-populate with the same Cost Center entered in the Cost Center box next to Unit.
- 2nd set of 2-digit number will auto-populate to the calendar year of the REQ (Read-Only)
- 3rd set of numbers will auto-populate daily and be unique to the day (Read-Only)
- 4th set of numbers will auto-populate with your entry for Current Time.

#### 1. CONTACT INFORMATION

#### REQUESTED BY

**UNIT** – (*REQUIRED*) This will auto-default to "SFMED". Please select the appropriate Business Unit associated with your Cost Center. Click on arrow to display the drop-down menu of options.

**COST CENTER** – (*REQUIRED*) Please enter a valid Cost Center for this REQ. If multiple cost centers for this Req, please enter the main Cost Center.

**EXPENSE CODE**\* – (*REQUIRED for Affiliation, Contract or RFx*) Please enter a valid Expense Code for this Req. An expense code is an accounting code for the type of expense. If you don't know it, ask your Department Director or contact Accounting for a list of expense codes.

- \*For contracts without any associated dollar amounts where an Expense Code is not applicable, please enter "0000."
- Expense Code for Capital Purchase will be populated by Capital Accounting

**DEPARTMENT** – (*REQUIRED*) Please enter the name of the department requesting the REQ. Department name should be associated with the Cost Center.

**PERSON COMPLETING THE FORM ("REQUESTOR")** – This will auto-populate with the name of the person who initiated the DocuSign PowerForm.

**EMAIL ADDRESS** – (*REQUIRED*) This will auto-populate with the email address of the person who initiated the DocuSign PowerForm.

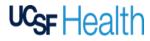

### REQUISITION ("REQ") TRAINING GUIDE

**PHONE NUMBER** – (*REQUIRED*) Please enter the best contact phone number at which to reach the Requestor.

**REQUESTING ON BEHALF OF (FULL NAME OF "PROJECT OWNER")** – (*REQUIRED*) Please enter the full name of the person whom you are making the Req request on behalf of. If self, then please enter your full name.

**EMAIL ADDRESS** – (*REQUIRED*) Please enter the email address of the Project Owner. If self, then please enter your email address.

**PHONE NUMBER** – (*REQUIRED*) Please enter the best contact phone number at which to reach the Project Owner. If self, then please enter your phone number.

#### **REQUESTED FOR OR DELIVER/SHIP TO**

**DEPARTMENT** – (REQUIRED) Please enter the name of the department receiving the goods and/or services.

RM. - (REQUIRED) Please enter the room number of such department.

**STREET ADDRESS** – (*REQUIRED*) Please enter the street address of the department receiving the goods and/or services.

**CITY and STATE** – (*REQUIRED*) Please enter the city and state of the department receiving the goods and/or services.

**ATTENTION** – (*REQUIRED*) Please enter the contact name of the UCSF person receiving the goods and/or services.

PHONE NUMBER – Please enter the phone number of the UCSF person receiving the goods and/or services.

#### VENDOR/OTHER PARTY

**VENDOR NAME** – (*REQUIRED*) Please enter the name of the vendor or 3<sup>rd</sup> party from which the goods and/or services will be purchased or acquired.

**CONTACT NAME** – (*REQUIRED*) Please enter the name of the contact person for the vendor or 3<sup>rd</sup> party.

**EMAIL ADDRESS** – (REQUIRED) Please enter the email address of the contact person for the vendor or 3<sup>rd</sup> party.

**PHONE NUMBER** – (*REQUIRED*) Please enter the phone number of the contact person for the vendor or 3<sup>rd</sup> party.

#### 2. GOODS AND/OR SERVICES REQUESTED

TYPE OF REQUEST – (REQUIRED) Please select the one of the following which is applicable to your request.

- Affiliation An agreement with another academic institution or organization for student related activities (i.e. internship, externship, rotations, preceptorship, work-study)
- Capital Purchase Funded by capital dollars and/or meets UCSF Health's capital criteria
  - Capital Budget Number (*REQUIRED for Capital purchase*) Please enter the capital funding number associated with this Req. If you don't know it, ask your Department Director.
- Contract a fully executed (signed by both parties) legally binding agreement for the procurement of goods/services that defines performances standards, scope of work, and may involve complex terms associated with purchase/performance; note that the engagement generally should have a defined term (i.e. Equipment maintenance service plan, Consulting engagement, Professional Services, Participation/Registry, Software License, SaaS, etc.)

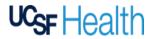

## REQUISITION ("REQ") TRAINING GUIDE

 RFx (RFI/RFP/RFQ) – Competitive bid/solicitation: Request for Information, Request for Proposal or Request for Quote.

**Does this Req involve any changes to an existing contract and/or purchase order?** – (*REQUIRED*) Please select "YES" if you are making any changes to an existing contract and/or PO. Changes include but are not limited to adding funds, renewing term, amending SOW, etc.

- If yes, then what is the PO # (REQUIRED if above is true) Please enter the PO number to which changes are being made.
- If you also know the ContracKing #, then please specify

Please provide a brief description of the goods and/or services and the purpose/business objective for this request. – Please enter the reason for your request, a general description of your request and/or your comments for Procurement or for others in the approval workflow.

**Please select "Yes" to attach vendor quote, proposal, SOW and/or other document(s).** – (*REQUIRED*) Please select "YES" to submit attachments such as a vendor quote, a vendor statement of work, backup documentation, etc. If "YES" is selected, a paperclip icon will appear. Click on the paperclip icon to attach the document(s).

**DESCRIPTION** – (*REQUIRED*) Starting with line 1, please enter the description of the goods and/or services requested.

**COST CENTER** – (OPTIONAL) It is only necessary to enter a cost center in this column if you are splitting the cost of an item among multiple cost centers. Please enter each cost center in a separate line with its respective cost amount to be charged.

**EXPENSE CODE** – (*OPTIONAL*) It is only necessary to enter an expense code in this column if you are splitting the cost of an item among multiple expense codes. Please enter each expense code in a separate line with its respective cost amount to be charged.

QUANTITY - (REQUIRED) Please enter the quantity of the goods and/or services to be purchased.

**UNIT OF MEASURE** – (*REQUIRED*) Please enter the unit of measure in which the goods and/or services will be provided. Examples: each, carton, month, year, etc.

UNIT PRICE - (REQUIRED) Please enter the price per unit of measure.

EXTENDED PRICE – This is a formula that will auto-calculate based on Quantity multiplied by Unit Price.

SUB-TOTAL - This is a formula that will auto-calculate based on the dollar amounts in the above Extended Prices.

ESTIMATED SALES TAX - (OPTIONAL) Please enter the estimated sales tax if you know it.

TOTAL – This is a formula that will auto-calculate based on Sub-Total and Estimated Sales Tax.

#### 3. SIGNATURE AUTHORITIES

**APPROVERS 1-5** – When the Req has been submitted for approval routing, the name and email address of each approver with the respective signature tag will auto-populate based on your entries in the DocuSign PowerForm. Each approver will be required to take appropriate action (sign, decline to sign or assign to someone else) in DocuSign upon receipt in order for Req to be submitted to the Purchasing Manager.

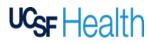

# REQUISITION ("REQ") TRAINING GUIDE

### 4. ADDITIONAL DETAILS

Will the purchase include disposables? – (REQUIRED) Please select one of the following:

- New Please submit a New Product Request (link on the Carelinks website)
- Currently Used It is expected that these items have been approved via a New Product Request
- N/A

Will the purchase include no-charge requests? – (REQUIRED) Please select one that is most applicable to your request:

- Equipment Evaluation (short-term)
- Equipment Placement (long-term rental)
- Equipment Purchase through Disposable Usage
- Supply/Implant Consignment
- N/A

What is the desired contract start date? – (*REQUIRED for Affiliation, Contract or RFx*) Please enter the desired start date (MM/DD/YYYY) of the services.

What is the desired contract end date? – (*REQUIRED for Affiliation, Contract or RFx*) Please enter the desired end date (MM/DD/YYYY) of the services.

Number of contract years: This is a formula that will auto-calculate the number of years between the contract start and end dates.

Will the contract involve BCH-Oakland? – (REQUIRED) Please select "YES" if the contract will include Benioff Children's Hospital Oakland.

• If yes, then will the contract involve BCH-Oakland's PHI? - (*REQUIRED*) Please select "YES" if the contract will include Benioff Children's Hospital Oakland's PHI.

Will this contract involve other UC Locations or UC Affiliates? – (REQUIRED) Please select "YES" if the contract will involve other UC Locations or UC affiliates.

• If yes, then specify which UC Location or UC Affiliate(s). – (REQUIRED)

#### 5. POLICY COMPLIANCE

**UC SOURCE SELECTION PRICE REASONABLENESS ("SSPR")** – (*REQUIRED*) Please select "YES" if the annual value of the goods and/or services to be purchased will exceed \$100,000.

If yes, then attach a completed and signed SSPR form. – (REQUIRED) According to UC BUS-43
Policy, you must attach a signed <u>SSPR form</u> with your REQ. If applicable, click on the paperclip icon to
attach the signed form. Refer to <u>Instructions to complete SSPR form</u> and/or <u>FAQ for SSPR form</u>.

**UC FAIR WAGE/FAIR WORK** – (*REQUIRED*) Please select "YES" if the vendor employee(s) will perform any services on-site at any UCSF location.

**UCSF HUMAN RESOURCES ONBOARDING** – (*REQUIRED*) Please select "YES" if vendor employee(s) will need to be on-boarded to perform services at UCSF.

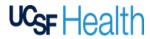

## REQUISITION ("REQ") TRAINING GUIDE

 If yes, then the dept. will comply with onboarding requirements. For more information about the UCSF Human Resources policy, refer to <u>https://www.supplychain-ucsfhealth.org/copy- of-onboarding</u>

**REGENTS' POLICY 5402 CONTRACING FOR COVERED SERVICES** – (*REQUIRED*) Please select "YES" if the vendor will provide any of the following Covered Services:

- o Custodial
- Cleaning
- o Janitorial, Food Services
- o Laundry Services
- o Groundskeeping
- Building Maintenance
- o Transportation
- Parking Services
- Security Services
- Billing/Coding Services
- o Sterile Processing
- Hospital Assistant Services
- Nursing Assistant Services
- Medical Imaging
- Medical Technician Services
- If yes, then consult with the Human Resources Business Partner and attach approval to outsource (*REQUIRED*) Click on the paperclip to attach the approval document.

For more information regarding the Regents' Policy: <u>https://regents.universityofcalifornia.edu/governance/policies/5402.html</u>

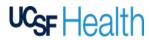

## **REQUISITION ("REQ")** TRAINING GUIDE

UCSF PRIVACY AND DATA SHARING - (REQUIRED) If UCSF data will be shared with vendor or third party, please select one of the following:

- **PHI** Protected Health Information
- **PII** Personally Identifiable Information
- UCSF DATA non-public, UCSF confidential information/data
  - If UCSF Data, then please provide description of data being shared (REQUIRED if UCSF 0 Data is selected)
- N/A Not Applicable or no data sharing

If sharing data, then the department confirms to follow UCSF's privacy & data sharing guidelines. For further guidance on data types and security, please see https://www.supplychain-ucsfhealth.org/privacydatasecurity and https://data.ucsf.edu/data-sharing.

UCSF IT SECURITY RISK ASSESSMENT - (REQUIRED) Please select "YES" if the contract will involve or include software or cloud application?

If yes, then an IT Security risk assessment may be required. For more information: https://it.ucsf.edu/service/itsecurity-risk-assessment

- Have you already requested an IT Security Risk Assessment? (REQUIRED if a "YES" response to software or cloud application) Please select "YES" if an IT Security Risk Assessment has already been required.
  - If yes (REQUIRED) Click on the paperclip to attach the IT Security email stating either a risk 0 assessment is not required or that a risk assessment has been initiated or completed.
  - If no then please request a security risk assessment within 24 hours after submitting this 0 Req. Use the following url address to submit a request for a system security risk assessment: https://ucsf.service-now.com/ess/sec risk assessment.do
  - If you are unsure whether a security risk assessment is required, please contact UCSF IT Security with any questions at datasecurity@ucsf.edu

(TO BE INITIALED BY APPROVER 1)

By initialing here, I, as Signature Authority, hereby certify the above compliance responses are true and correct to the best of my knowledge. - (REQUIRED for Approver 1) Approver 1 will be prompted to initial as attestation to the above responses submitted by the Requestor. If any items are incorrect and/or changes need to be made, then contact Procurement Services at ContracKing@ucsf.edu, include Reg number in your email. Note that the Reg may need to be voided and replaced with new Reg.

NOTES – (REQUIRED) Person Completing the Form (or Requestor) and Manager (or Approver 1) will be required to initial in the appropriate space to attest their acknowledgement of the notes.

- NOTES:
  - When a Req is marked "Complete" in DocuSign, it does not mean your Req is completed. It means that the Req has been approved and signed by the appropriate signature authorities, transferred to <u>ContracKing</u>, and ASSIGNED to a Contract Owner who will work with you and the Vendor to complete the Req. The turnaround time for a Purchase Order/contract is about 4 weeks after assignment. However, timelines can be quicker or longer depending on several factors (e 1)
  - 2) contract complexity, vendor cooperation, etc.).
  - 3) Contact the assigned Contract Owner about a specific Req or send an email to ContracKing@ucsf.edu for general inquiries.

| By initialing here, I hereby acknowledge the above notes, includi<br>turnaround times. | ng the expected |            |
|----------------------------------------------------------------------------------------|-----------------|------------|
|                                                                                        | Requestor       | Approver 1 |

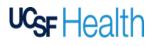

# REQUISITION ("REQ") TRAINING GUIDE

#### Frequently Asked Questions

#### Q: What if I have more than one cost center and expense code?

A: Please use different lines in the Description on the Req to separate the product/service and the corresponding cost center and expense code.

#### Q: What if I don't know whether there is an existing contract and/or PO?

A: If you know the last Contract Owner/Buyer who worked on the contract/PO, you may contact them directly. You may also contact the Purchasing Manager for general inquiries. Otherwise, please leave blank or a note, and our team will check once the Req routes through and gets assigned to the appropriate Contract Owner/Buyer. Once the Req gets assigned, you will get an automatic notification of who the Contract Owner/Buyer is for that Req and ask that individual as to whether there is an existing contract/PO.

#### Q: What if I need more space on the Req?

A: If you have a quote/proposal from the vendor, you do not need to retype or recreate those line items on your Req. It is acceptable to aggregate the charges into a single line (or a few lines as needed to delineate different cost centers for specific charges). Just be sure the Req's ESTIMATED TOTAL contains the appropriate total funding, and the quote/proposal is attached to the Req.

#### Q: What if there is no associated dollar amount with this purchase?

A: If there is no dollar amount with this purchase, please use select "Contract Form 1" as follows:

### Contract Form 1 - value less than \$10K

Note that if it is a "no-charge," where there is contract value associated to the transaction, but there will be no outgoing dollars or payment by UCSF, such as for an equipment or software evaluation, please still select the corresponding Contract Form for the actual dollar value of the transaction. For example, if it is an evaluation for equipment that is \$250k, then use "Contract Form 4 – value less than \$500k," and follow the standard process.

#### Q: What if the contract is for UCSF providing services?

A: If UCSF is providing services to another organization or institution (ex: UCSF Pathology provides lab services to the VA), then please select "Contract Form 1." The manager who signs the Req should be the primary responsible UCSF manager or stakeholder overseeing the service.

#### Q: What if UCSF is not purchasing a product and/or service (i.e. Affiliation Agreement, MOU, etc.)?

A: If UCSF is not purchasing a service but a contract still needs to be established, please select the corresponding contract form for the value of the transaction.

If there is no dollar amount associated, please use "Contract Form 1."

For Affiliation Agreements, the manager who signs the Req should be the UCSF manager or stakeholder who is overseeing the program (i.e. internship, externship, preceptorship, etc.) and/or student and will be the main primarily point of contact with the Affiliate School.

For MOUs, the manager who signs the Req should be the manager or stakeholder who is overseeing or responsible for the objective and UCSF's responsibilities under the contract for the program, service, or project.

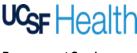

## REQUISITION ("REQ") TRAINING GUIDE

# Q: What if UCSF is currently engaging in exploratory discussions and require a Non-Disclosure Agreement ("NDA") and/or Business Associate Agreement ("BAA")?

A: Please submit a Req using "Contract Form 1" to initiate the request for an NDA or BAA so this gets documented, logged, and tracked in our system(s) accordingly.

For additional resources on general data security and when a BAA is needed, please see *https://www.supplychain-ucsfhealth.org/privacydatasecurity* 

For additional resources on UC's Data Classification standards, please see: https://it.ucsf.edu/standard-guideline/ucsf-policy-650-16-addendum-f-ucsf-data-classification-standard#Model

#### Q: What if there is an existing agreement that is being amended but there are no additional expenditures?

A: Please contact the Contract Owner who had handled the agreement to determine what would be the best contract approach to take. If it is determined that a new contract Amendment does need to be signed, then please submit a Req using "Contract Form 1" assuming there are no additional expenditures. Otherwise, submit a Req using the Contract Form that corresponds to the dollar amount.

#### Q: What if I want to terminate an existing agreement?

A: Please contact the Contract Owner to consult on the terms of the existing agreement to determine the appropriate steps and the basis of the termination. Often times, UCSF can terminate for no reason by giving written notice of a specified number of days in the contract (ex: 60 days). Written notice may be informal, which may take form of an email from the Department; or it may be formal, which takes the form of a written letter from the Procurement Office. This depends on (1) the terms of the contract; and (2) the relationship and preferences of the parties. Please contact our Office for further consultation. If you do not know the Contract Owner of the agreement, please contact <u>contracking@ucsf.edu</u>.